# 程式語言與設計 Python

作者:許愛苓 指導老師:江岳臻老師

# 目錄

 $Ch5$  迴圈結構 $(-)$ 

- 5-1 迴圈的基本架構與概念
- 5-2 計數迴圈結構-使用 for
- 5-3 條件迴圈結構-使用 while
- Ch6 迴圈結構(二)
	- 6-1 巢狀迴圈結構
	- 6-2 變更迴圈執行流程-使用 break、continuem 與 else
- Ch8 函式
	- 8-1 模組化概念
	- 8-2 函式的定義與呼叫
	- 8-3 變數的作用範圍
	- 8-4 函式範例
	- 8-5 內建函式與標準函式庫

5-2-4 求出所有因數

題目說明:寫一個程式允許使用者輸入數值,求出該數的所有因數。

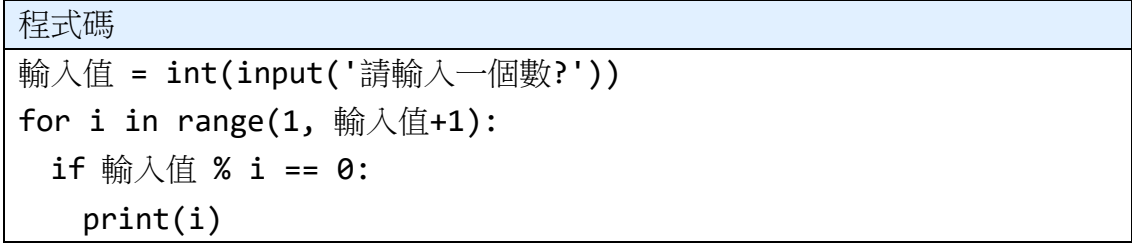

#### 程式解說:

第 1 行:設變數「輸入值」為使用者輸入的一個整數 第2行:使用for 迴圈,迴圈中變數 i 為 1 到輸入值+1 終止,每跑一次遞增 1 第 3 行:如果輸入值除以 i 餘數為 0 第4行:印出 i

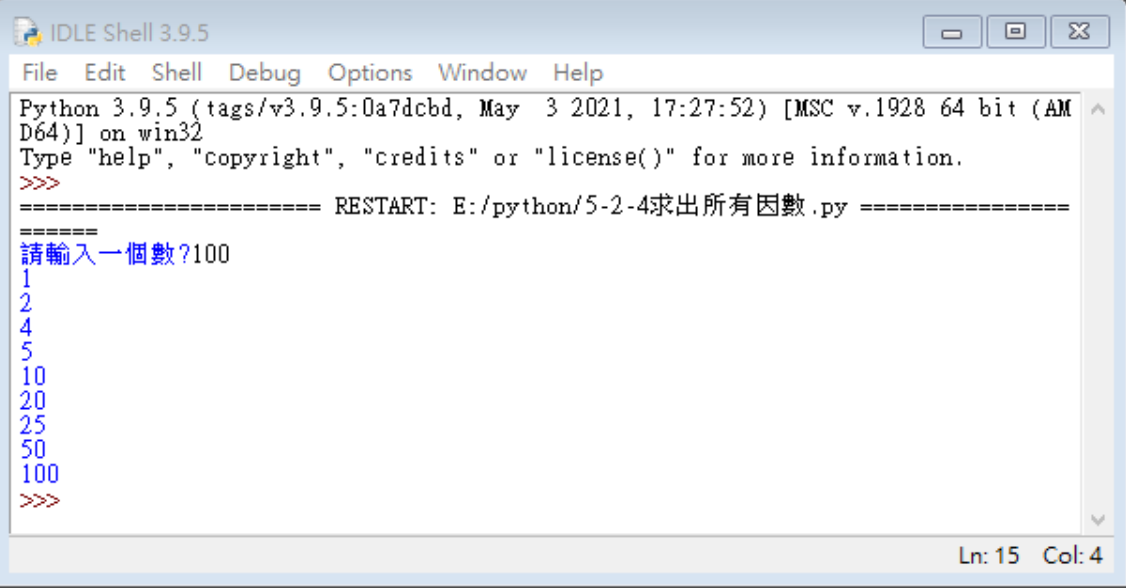

5-3 找錢

題目說明:假設購買金額小於 1000 元的商品,顧客付了 1000 元,收銀機內 500 元、100 元、50 元、10 元、5 元與 1 元都足夠,請寫一個程式計算出使用最少紙 鈔和硬幣個數的結果,預覽結果如下圖。

程式碼: 購買金額 = int(input('請輸入購買金額?')) 找錢 = 1000 - 購買金額 while 找錢 > 0: if 找錢 >= 500: print("需要 1 張 500 元") 找錢 = 找錢 % 500 elif 找錢 >= 100: print("需要",找錢//100,"張 100 元") 找錢 = 找錢 % 100 elif 找錢 >= 50: print("需要",找錢//50,"個 50 元") 找錢 = 找錢 % 50 elif 找錢 >= 10: print("需要",找錢//10,"個 10 元") 找錢 = 找錢 % 10 elif 找錢 >= 5: print("需要",找錢//5,"個 5 元") 找錢 = 找錢 % 5 else: print("需要",找錢,"個 1 元") 找錢 = 0

程式解說:

第 1 行:設變數「購買金額」為使用者輸入的一個整數 第 2 行:設變數「找錢」為 1000-購買金額 第3行:使用 while 迴圈,迴圈中變數「找錢」大於 0 第 4 到 21 行:算變數「找錢」需要幾張 500 元、幾張 100 元、幾個 50 元、幾個 10元、幾個 5元、幾個 1元,然後把它們印出來

### 程式語言與設計 Python

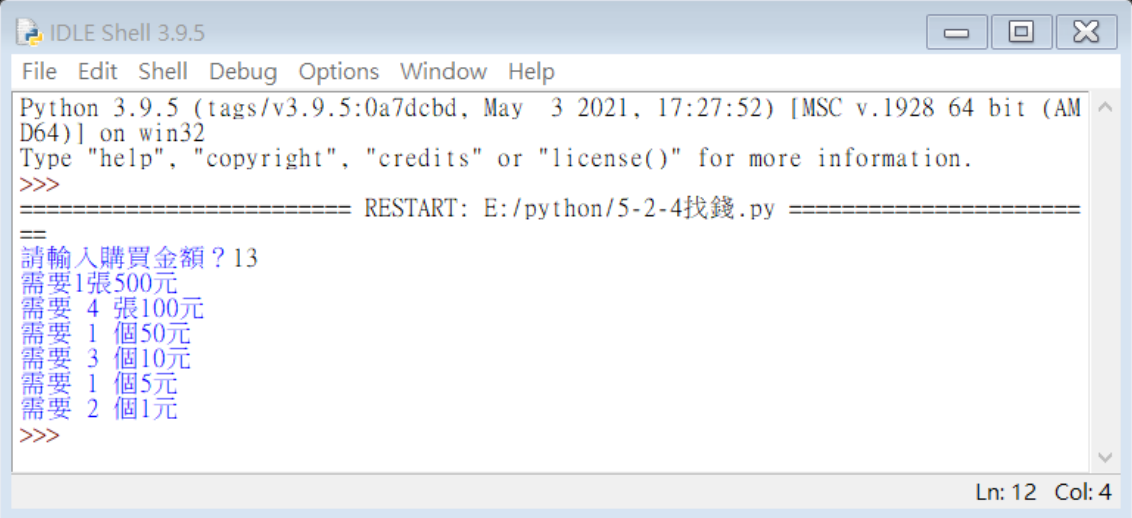

5-3 階乘

題目說明:使用者輸入正整數,求該正整數的階乘,N 階乘等於 1\*2\*3…\*(N-1)\*N。

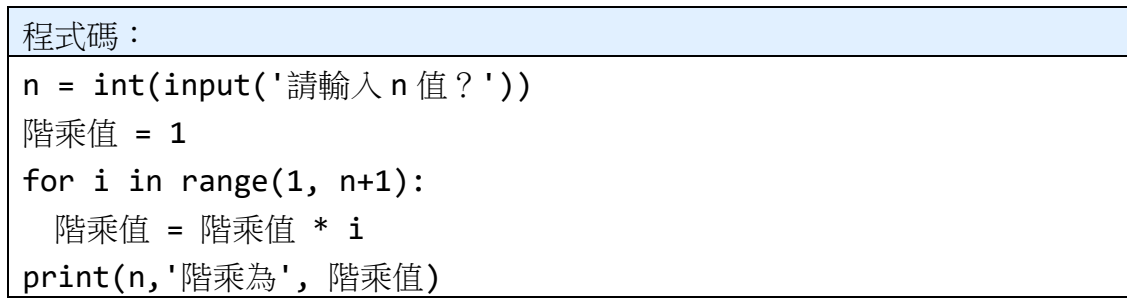

程式解說:

第 1 行:設變數「n」為使用者輸入的一個整數 第2行:設變數「階乘值」為1 第 3 行:使用 fot 迴圈 i 的範圍是 1 開始到 n+1 終止 第4行:每跑一次 for 迴圈,變數「階乘值」為「階乘值」乘於 i 第 5 行:印出 n 及「階乘為」n 的階乘值

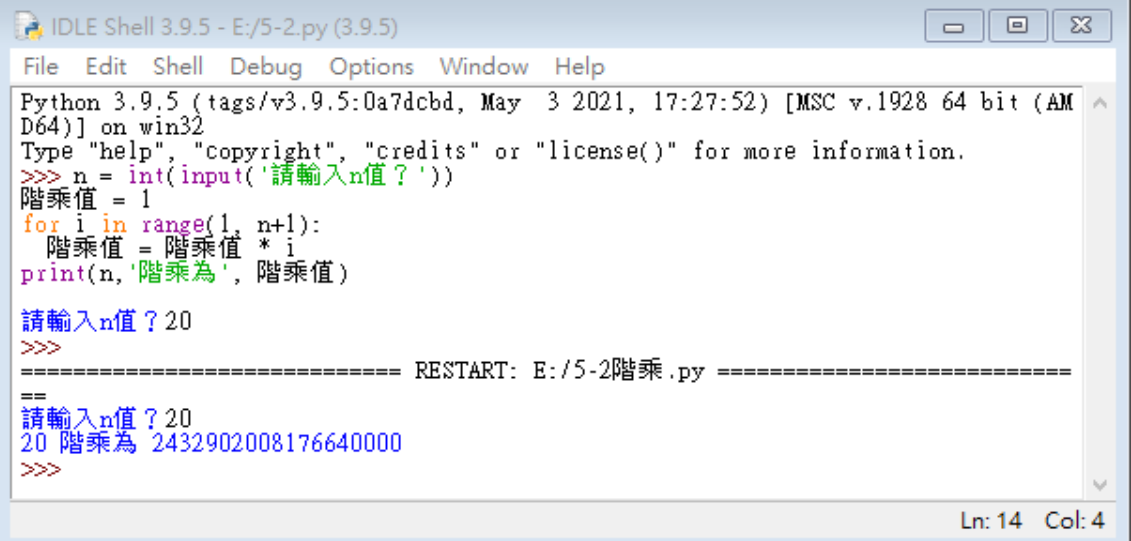

6-1-1 九九乘法表

題目說明:寫一個程式印出九九乘法表。

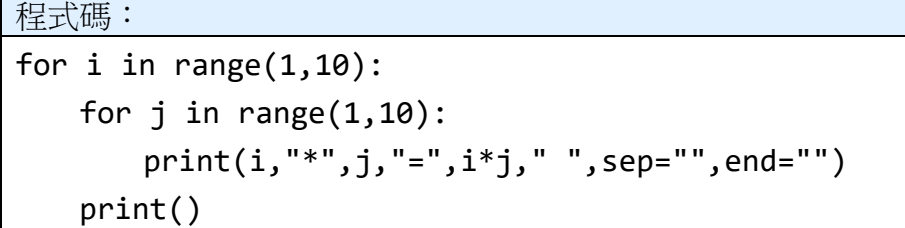

程式解說:

第 1 行:使用 for 迴圈 i 的範圍為 1 到 10 終止 第 2 行:使用 for 迴圈 j 的範圍為 1 到 10 終止 第3到4行:印出 i 「\*」j 「=」i 乘於 j 的值, " "表示中間要空格, sep=""表示印 出的資料之間不加上空白字元,end=""表示不自動換行

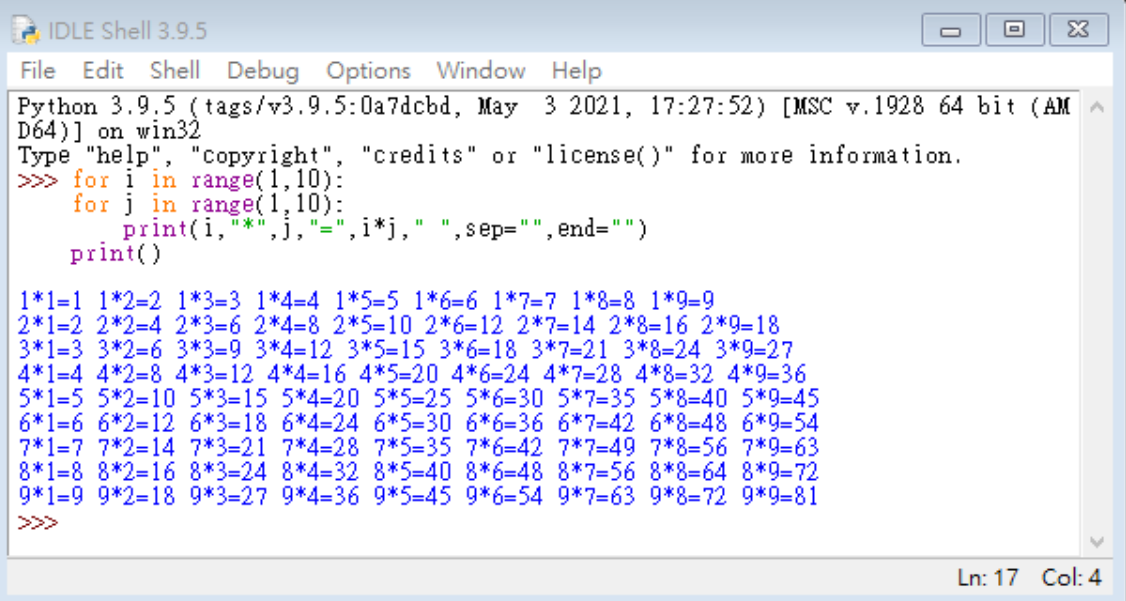

6-1-4 本金平均攤還

題目說明:假設一個月為一期,當期繳款金額小數點以下無條件捨去,請計算每 年每一期所需繳款金額,與每一年的繳款總金額。

貸款總金額 / 總期數 = 每期應繳本金 貸款餘額 \*(年利率 /12)= 當期利息 每期應繳本金 + 當期利息 = 當期繳款金額

程式碼:

```
loan = int(input('請輸入貸款總金額?'))
ins = float(input('請輸入年利率?')) 
year = int(input('請輸入貸款年限?'))
loanpm = loan / (year * 12) #每期應繳本金
bal = loan #貸款餘額
for i in range (1, year+1):
   totalpy = \thetafor j in range (1, 13):
       inspm = bal * (ins / (12 * 100)) #當期利息
      amount = int(Ioanpm + inspm) totalpy = totalpy + amount
       bal = bal - loanpm #更新貸款餘額
       print("第", i, "年第", j, "月當期繳款金額", amount)
    print("第", i, "年繳款總金額", totalpy)
```
程式解說:

- 第 1 行:設變數「loan」為使用者輸入的一個整數、變數「ins」為使用者輸入的 一個有小數點的數、變數「year」為使用者輸入的一個整數
- 第 4 行:設變數「loanpm」為變數「loan」除以(變數「year」\*12)
- 第 5 行:設變數「bal」為變數「loan」
- 第 6 行:使用 for 迴圈,i 的範圍是 1 到變數「year」+1 終止
- 第 7 行:設變數「totalpy」的值為 0
- 第8行:使用 for 迴圈,j的範圍是 1 到 13 終止
- 第9行:變數「inspm」等於「bal」乘於(「ins」除於 (12 乘於 100), 「amount」 等於「loanpm」+「inspm」,「totalpy」等於「totalpy」+「amount」,「bal」 等於「bal」-「loanpm」
- 第10 到11 行:印出「第」i 的值「年第」i 的值「月當期繳款金額」amount 的值, 印出「第」i 的值「年繳款總金額」totalpy 的值

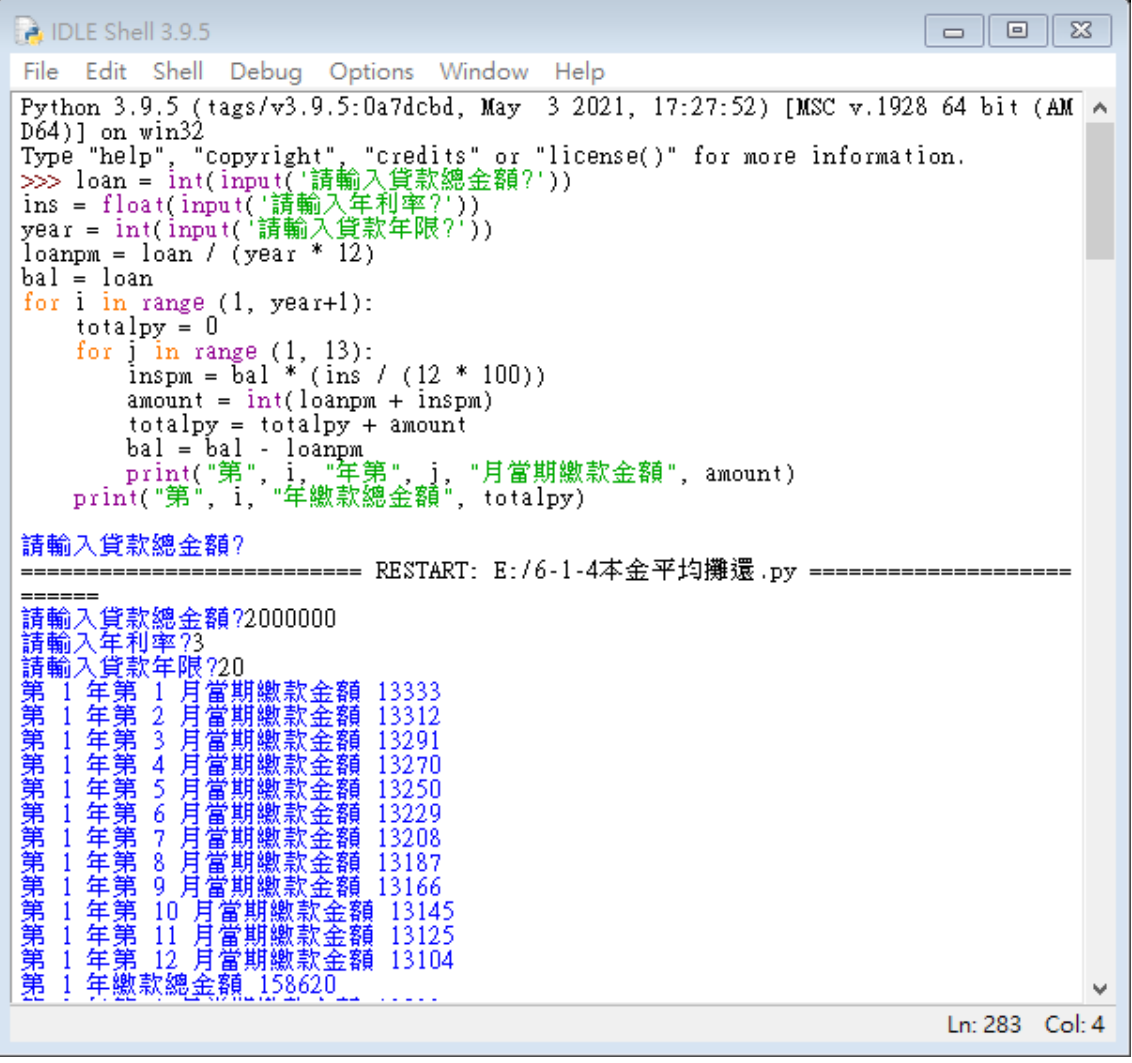

6-2-1 登入系統

題目說明:請寫一個程式模擬帳號與密碼登入,如果登入失敗,需不斷輸入帳號 與密碼直到登入成功為止, input 函式輸入帳號與密碼, print 函式輸出「登入成功」 或「登入失敗」。

```
程式碼:
while 1:
    acc = input("請輸入帳號?")
    pwd = input("請輸入密碼?")
   if acc == "abc" and pwd == "123": print ("登入成功") 
       break
    else:
       print("登入失敗")
```
程式解說:

第1行:使用 while 迴圈,條件為1就是 True 表示迴圈不會停止,直到跳出迴圈 第 2 到 3 行:設變數「acc」、「pwd」為使用者輸入的一個數 第4到8行:如果變數「acc」等於 abc、「pwd」等於 123,印出登入成功,跳 出迴圈,否則印出登入失敗

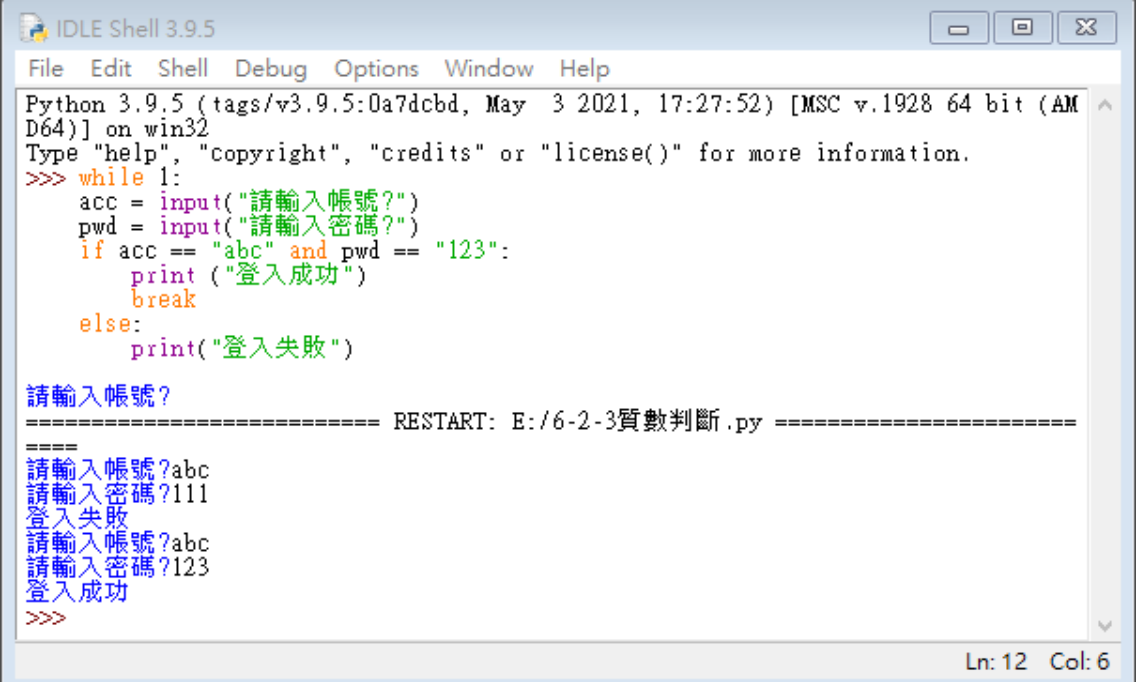

6-2-2 彩卷中獎號碼

題目說明:小明發現彩卷末尾兩碼(號碼介於 00 到 99)只要是 2、3、5、7 的倍 數一定不會中獎。請輸出所有可能會中獎的末尾兩碼號碼,如果中獎號碼只有一 位數字,請在前面加個 0。

程式碼:

for  $i$  in range  $(0, 100)$ : if  $i\frac{1}{2} = 0$  or  $i\frac{1}{3} = 0$  or  $i\frac{1}{5} = 0$  or  $i\frac{1}{7} = 0$ : continue if i < 10: print ("0"+str(i)) else: print (i)

程式解說:

第1行:使用 for 迴圈, i 的範圍是 0 到 100 終止

第2到7行:如果 i 除於2、3、5、7餘數為0,則使用指令 continue, 跳過迴圈 第4到7行的程式碼,迴圈繼續執行第2到3行的程式碼。若是變數 i 小於 10, 則在變數 i 的前面補 0,否則直接印出變數 i

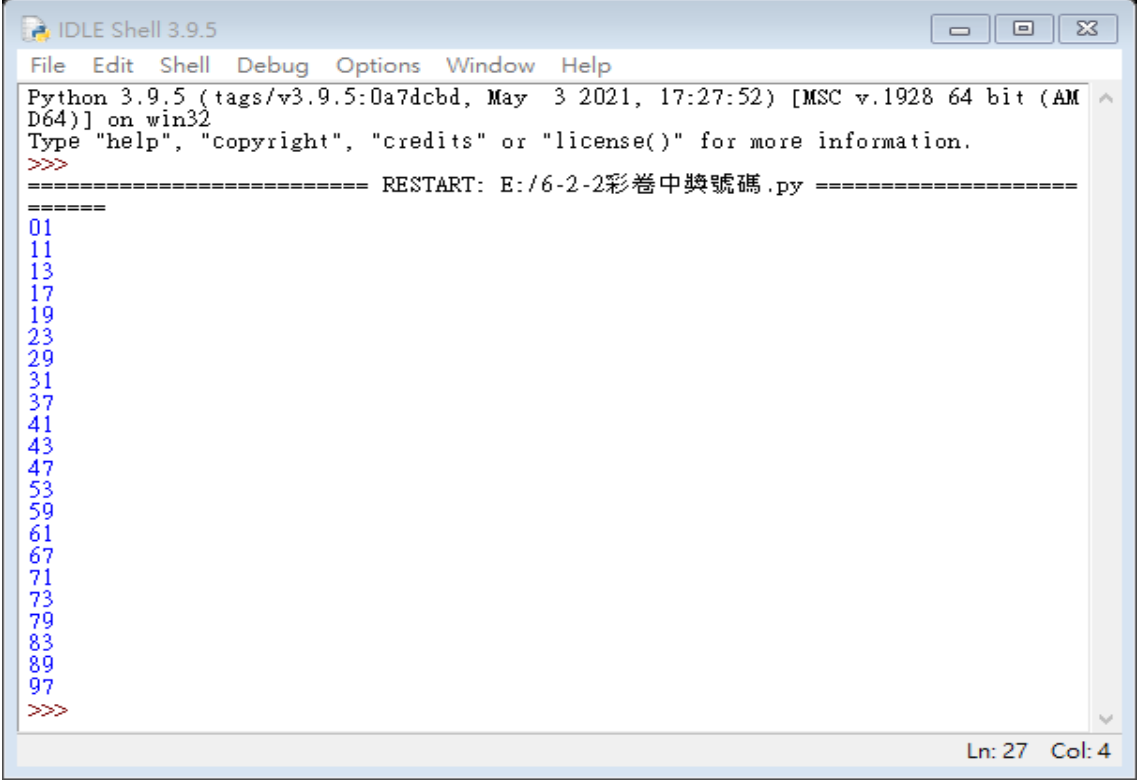

6-2-3 質數判斷

題目說明:輸入一個正整數,請判斷該數是否為質數。若該數是質數,

```
程式碼:
i = 2n = int(input ("請輸入一個整數?"))
while (i < n):
   if n % i == 0:
       print(n ,"不爲質數")
       break
   i = i + 1else: 
    print(n ,"爲質數")
```
程式解說:

第1行:設i的初始值為2 第 2 行:設變數「n」為使用者輸入的一個整數 第 3 行:使用 while 迴圈範圍是 i 小於 n 第4到9行:如果n除於i於數為0,印出變數n的值及,並跳出迴圈,然後i等 於 i+1,否則印出變數 n 的值「為質數」

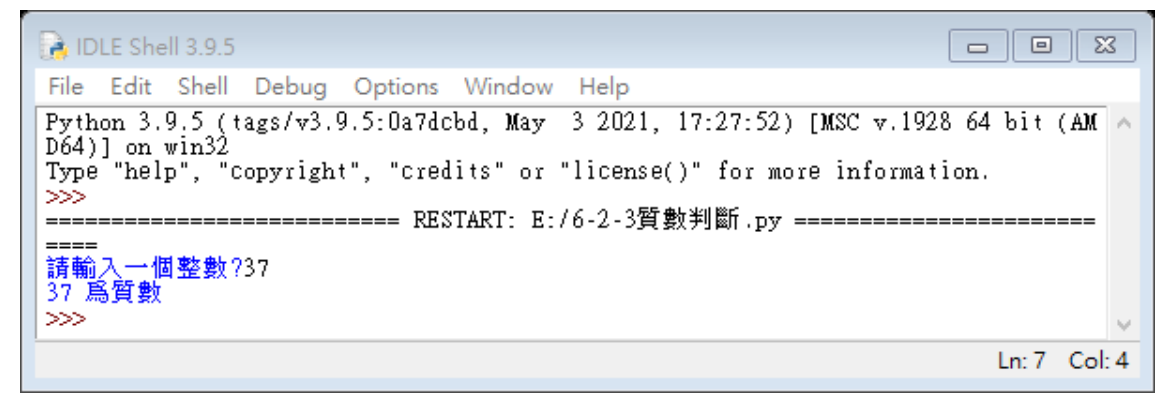

6-2-1 複利計算

題目說明:輸入年利率,請計算需要花幾年時間本利和會超過2倍、3倍、4倍、…、 10 倍。提示:使用 break。

```
程式碼:
ins = float(input("請輸入年利率"))/100
m = 1.0y = 0for i in range(2, 11):
    while 1:
      if m >= i: print("本利合為", i, "倍需", y, "年")
           break
      m = m * (1 + ins)y = y + 1
```
程式解說:

第1行:設變數「ins」為使用者輸入的一個有小數點的數除以 100

第2行:設變數「m」的值為1.0

第3行:設變數「y」的值為 0

第 4 行: 使用 for 洄圈, i 的範圍是 2 到 11 終止

第5行:使用 while 迴圈,條件為1就是 True 表示迴圈不會停止,直到跳出迴圈 第6到8行: 如果變數 m 大於等於 i, 印出「本利合為」i 的值及「倍需」y 的值 「年」,然後跳出迴圈

第 9 行:變數 m 等於 m 乘於(1+變數 ins)

第 10 行:變數 y 等於 y+1

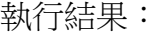

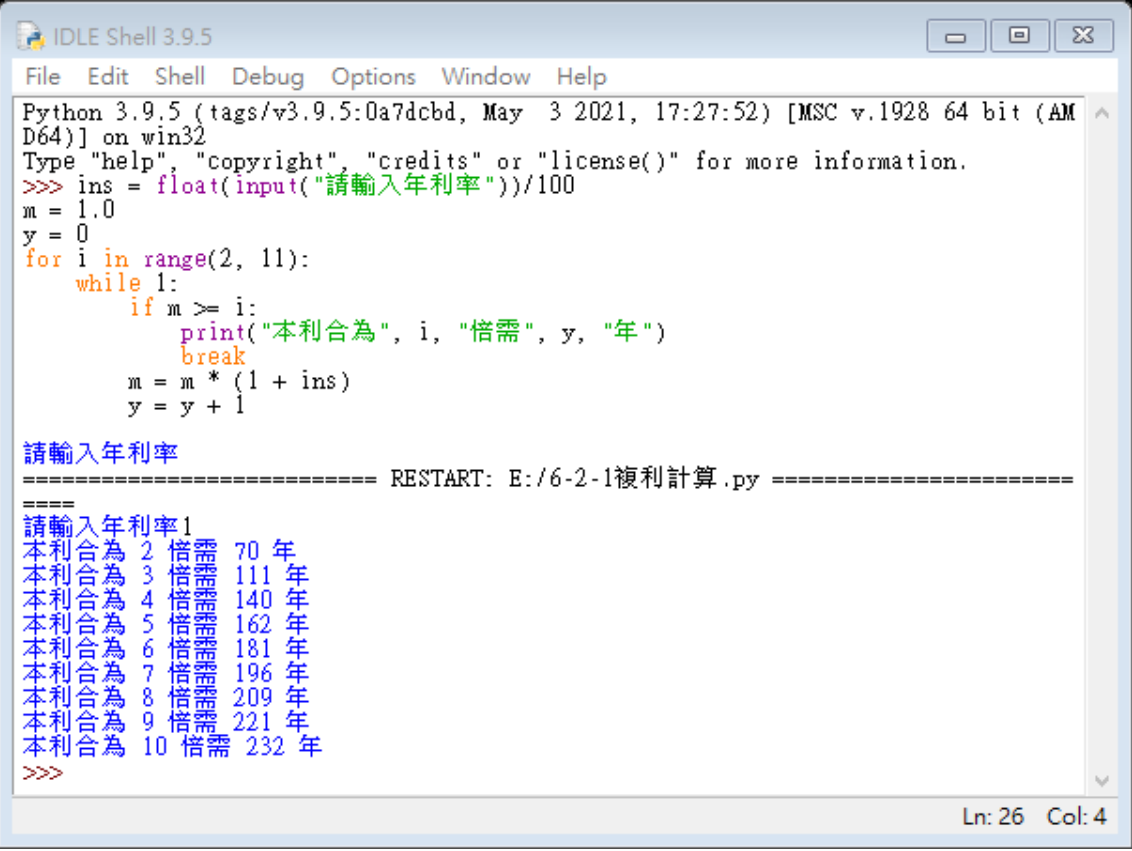

6-2 擲骰子

題目說明:擲一個骰子,當出現三次點數為1時程式停止,否則繼續擲骰子,印 出每次的點數,請使用 break 跳出迴圈。

```
程式碼:
```

```
import random
cnt = 0while True:
   n = random.random(1, 6) print(n)
   if n == 1:
       cnt = cnt + 1if cnt == 3:
            break
```
程式解說:

- 第 1 行:產生亂數
- 第2行:設變數「cnt」為0
- 第 3 行:使用 while 迴圈,條件為 True 表示迴圈不會停止直到跳出迴圈
- 第4行:返回一個亂數,範圍是1到6終止

第 5 行:印出變數 n 的值

第6到9行:如果變數 n 等於 1,變數 cnt 等於 cnt+1,又如果 cnt 等於 3,則跳 出迴圈

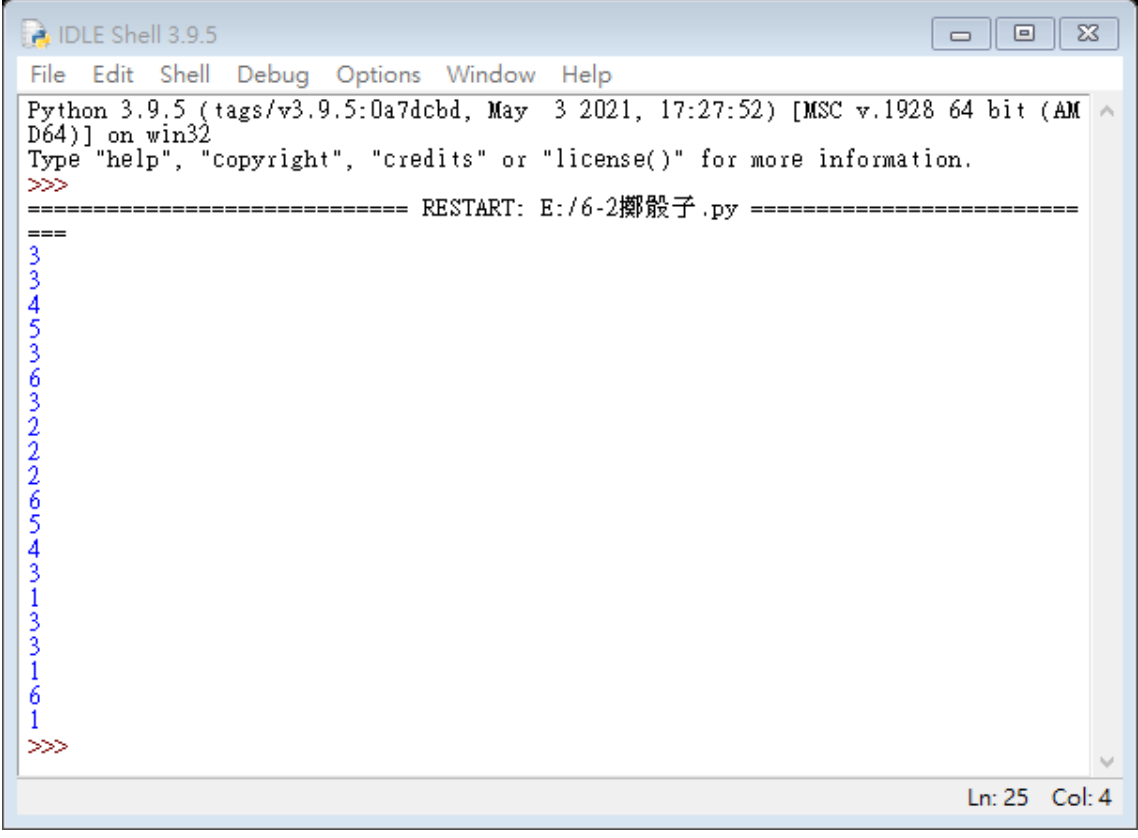

8-4 華氏轉攝氏

題目說明:設計一個程式將輸入的華氏溫度轉成攝氏溫度,轉換公式如下。 攝氏溫度=(華氏溫度-32)\*5/9

將華氏溫度轉攝氏溫度寫成函式,輸入華氏溫度,回傳攝氏溫度。

程式碼: def  $f2c(x)$ : result =  $(x - 32)*5/9$ return result f = float(input("請輸入華氏溫度?"))  $c = f2c(f)$ print("攝氏溫度為",c)

程式解說:

第1行:設函數 f2c(x) 第 2 行:result 等於華氏轉攝氏的公式 第 3 行:回到 result 第4到5行:f為使用者輸入的一個有小數點的數,c為函數f2c 第6行:印出「攝氏溫度為」呼叫函數

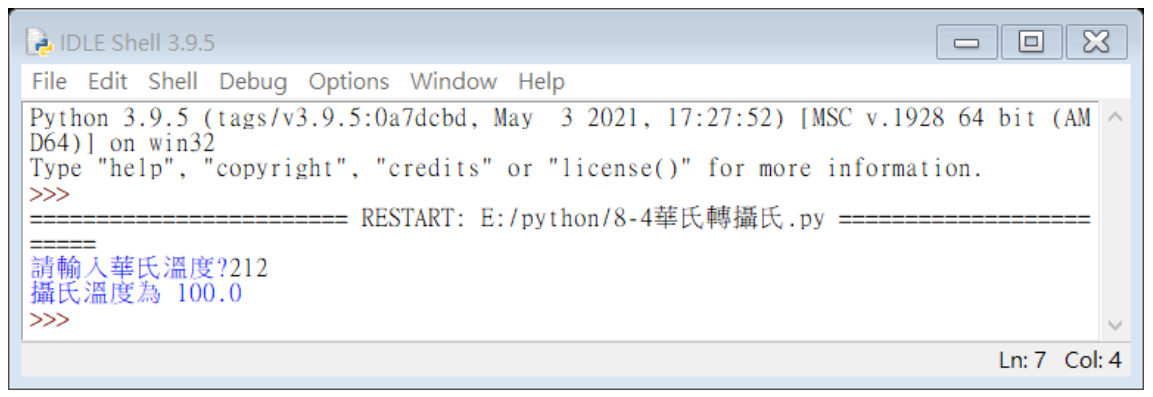

8-4 是否為 3 的倍數

題目說明:請寫一個程式判斷一個正整數是否為 3 的倍數。提示:若輸入的數字 是3的倍數,則每個位數的數字相加總和是3的倍數。可以將輸入的數字當成字 串進行處理。

```
程式碼:
```

```
num = input("請輸入一個數字?")
sum = 0for i in range(len(num)):
   sum = sum + int(num[i])if sum % 3 == 0:
   print(num,"是 3 的倍數")
else:
   print(num,"不是 3 的倍數")
```
程式解說:

第1到2行: num 為使用者輸入的一個數, sum 等於 0 第3行:使用 for 迴圈, i 的範圍為 num 的長度 第 4 行:sum 等於 num 的全部數字相加 第5到6行:如果 sum 除於3的餘數等於0,印出 num 「是3的倍數」 第 7 到 8 行:否則印出 num「不是 3 的倍數」

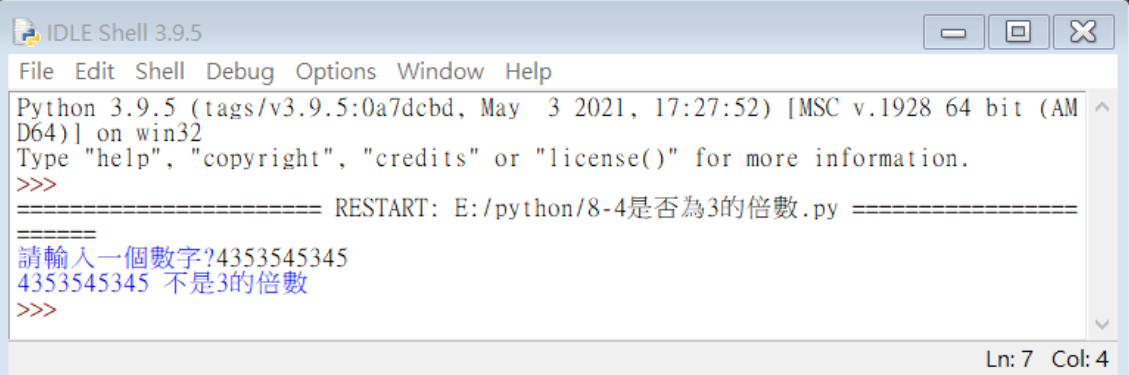

8-4 求 n 階乘

題目說明:設計一個程式使用者輸入 n 值, 求 n 階乘, 所輸入的 n 值介於 1 到 100 的正整數。請自訂一個階乘函式,輸入 n 值,回傳 n 階乘的值。

```
程式碼:
def f(x):
   result = 1for i in range(1, x+1):
       result = result * ireturn result
n = int(input('請輸入 n?'))
print('n 階乘為', f(n))
```
程式解說:

第1行:設函數 f(x) 第 2 行:result 等於 1 第3到4行:使用for 迴圈,i的範圍為1到 x+1終止,result 為 result 乘於 i 第 5 行:回到 result 第 6 行:n 為使用者輸入的一個整數 第 7 行:印出「n 階乘為」呼叫函數

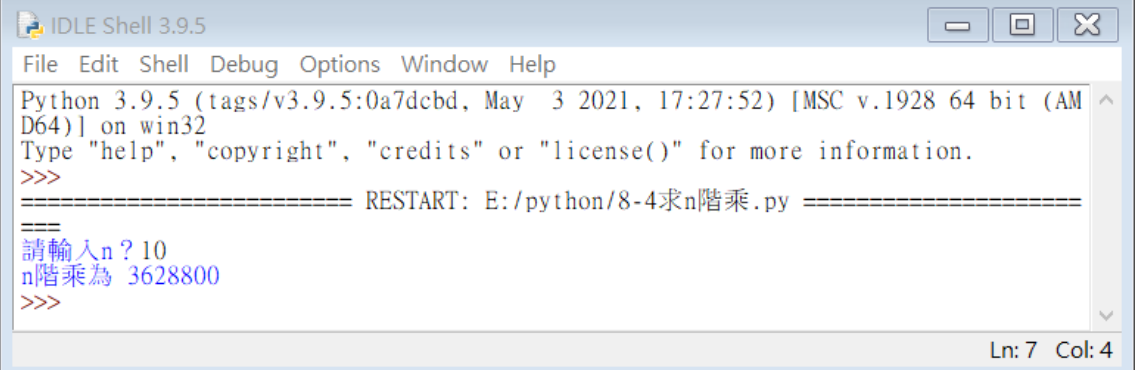

# 8-4 求兩數的最大公因數

題目說明:兩數的最大公因數定義為整除這兩數的最大數。假設兩數為 A 與 B, 求最大公因數可以使用 A 與 B 的最大公因數等於 B 與「A 除以 B 餘數」的最大公 因數。請自訂一個最大公因數的函式,輸入兩個數字,回傳這兩個數字的最大公 因數。

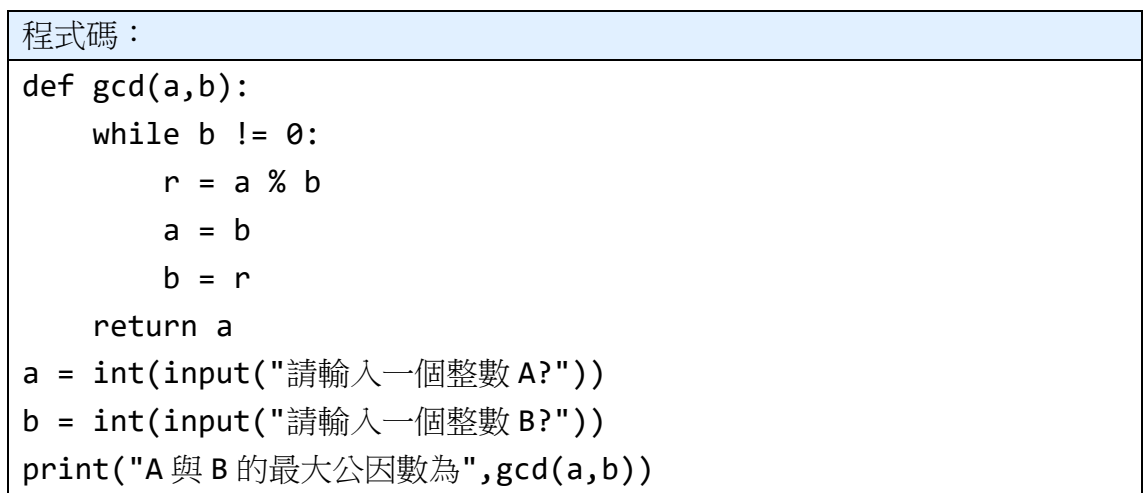

程式解說:

第 1 行:設函數 gcd(a,b)

第 2 到 6 行:使用 while 迴圈,範圍為 b 不等於 0,變數 r 等於 a 除於 b 的餘數, 變數 a 等於 b,變數 b 等於 r, 然後回到 a 第 7 到 8 行:變數 a 和 b 為使用者輸入的一個整數 第9行:印出「A 與 B 的最大公因數為」呼叫的函數

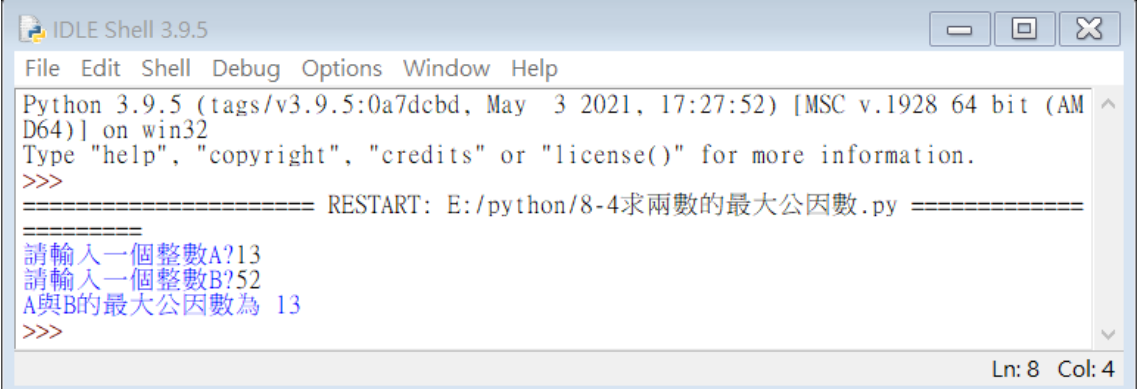

8-4 身份證字號判斷男女

題目說明:可以依據身分證字號的第 2 個字元判斷是男生還是女生,即身分證字 號的英文字母的下一位數值。若是 1 表示男生,若是 2 表示女生。使用者可以輸 入身分證字號,判斷是男生還是女生。

程式碼: a = input("請輸入身分證字號?") if  $a[1] == "1":$ print("你是男生") else: print("你是女生")

程式解說:

第 1 行:變數 a 為使用者輸入的身分證字號 第2到3行:如果變數 a 字串的第一個數字為1,印出你是男生 第 4 到 5 行:否則印出你是女生

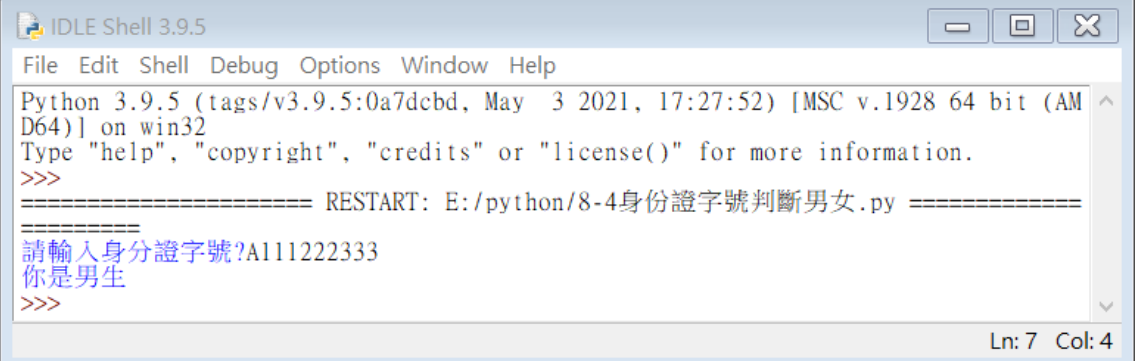

8-5-1 字串函式

題目說明: str (字串)為 Python 的内建資料型別, 有許多字串處理函, 以下介紹 常用的字串處理函式。

```
程式碼:
s= 'abcd1234 我是天才'
print(len(s)) #長度函式
sl= 'abc,123,ABC'
print(sl.split(',')) #切割字元
sl='我是誰'
print(sl.replace('誰','人')) #原始字元,取代字元
sl='我是天才我是天才我是天才我是天才我是天才'
print(sl.find('才')) #要找的字串的位置值
print(sl.count('我')) #要找的字串的出現次數
sl='abcdABCDefgEFG'
print(sl.upper()) #小寫轉大寫
print(sl.lower()) #大寫轉小寫
```
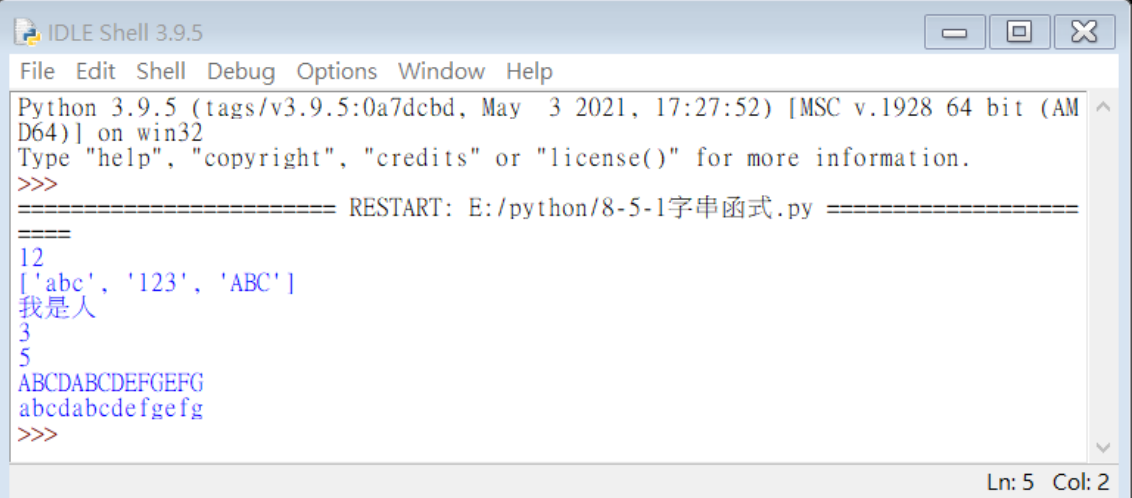

8-5-2 取出詩中的每一個句子

題目說明:給一首詩「床前明月光,疑是地上霜。舉頭望明月,低頭思故鄉。」, 作者為李白。請忽略標點符號找出此詩的所有句子。

```
程式碼:
poem = "床前明月光,疑是地上霜。舉頭望明月,低頭思故鄉。"
poem = poem.replace("。",",") #將句號改為逗號
print(poem)
result = poem[:-1].split(",") #忽略字串最後的逗號利用逗號分割字串
print(result)
```
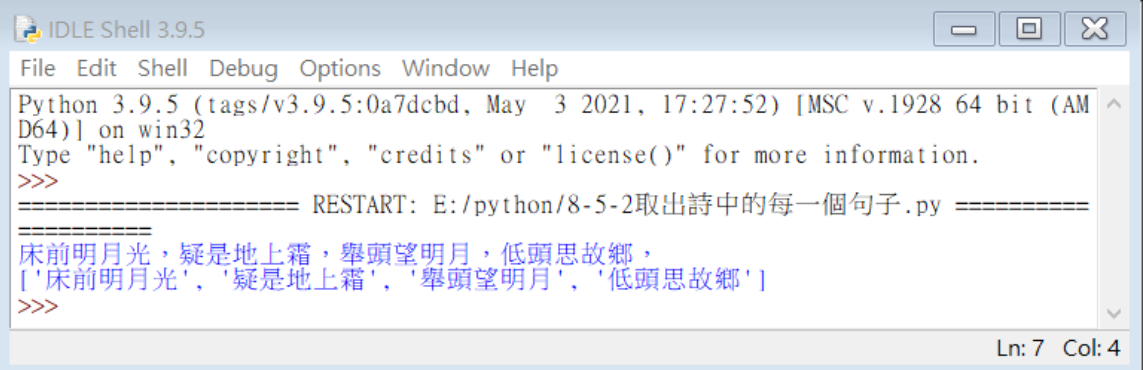

8-5-3 計算英文字母個數

題目說明:給一個英文句子,請將所有大寫字母轉換成小寫字母,計算此英文句 子每一個小寫英文字母的個數。

程式碼: s = 'An apple a day keep doctor away ' s = s.lower() #將大寫轉小寫 char = "abcdefghijklmnopqrstuvwxyz" for i in range(len(char)): #i 的範圍由 0 到變數 char 的長度減 1 if s.count(char[i]) > 0: #字串的字母個數大於 0 print(char[i], s.count(char[i]))

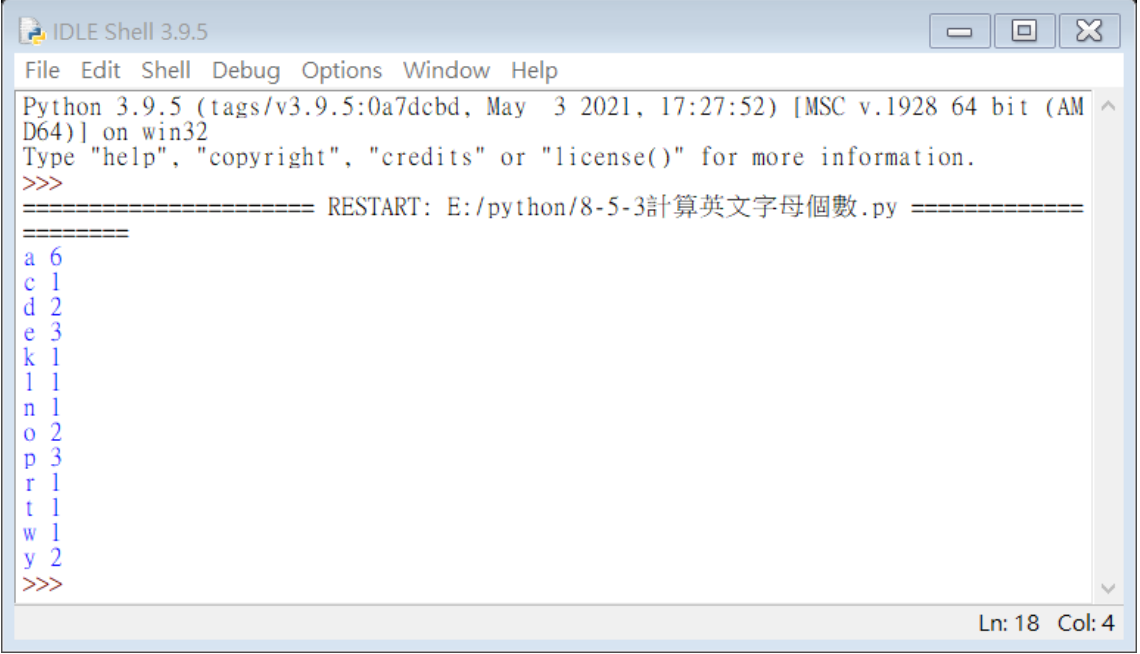

# 8-5-4 顯示環境變數範例

題目說明:利用函式 os.getenv 讀取系統環境變數。

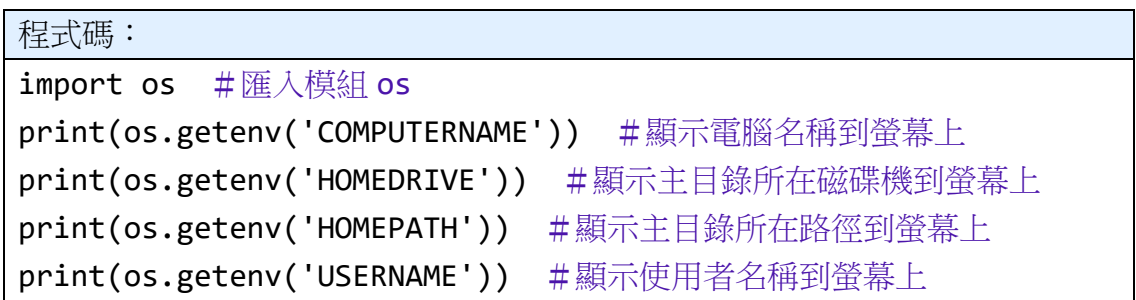

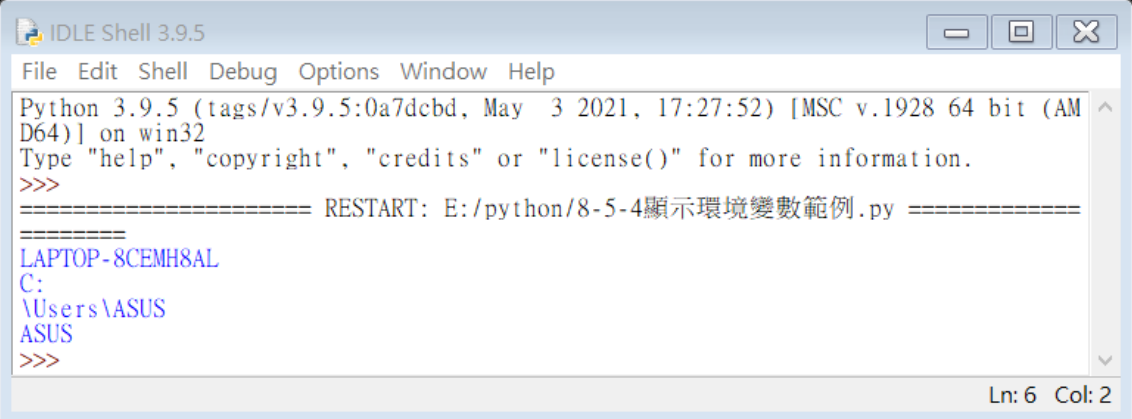

8-5-5 顯示目前時間範例

題目說明:使用模組 datetime 顯示目前時間。

```
程式碼:
import datetime #匯入模組 datetime
today = datetime.date.today() #查詢今天日期
print(today)
print(today.year, today.month, today.day) #顯示今天的年月日
now = datetime.datetime.now() #查詢現在日期與時間
print(now)
print(now.year, now.month, now.day) #顯示現在的年月日
print(now.hour, now.minute, now.second, now.microsecond)
#顯示現在的小時、分鐘、秒、微秒
```
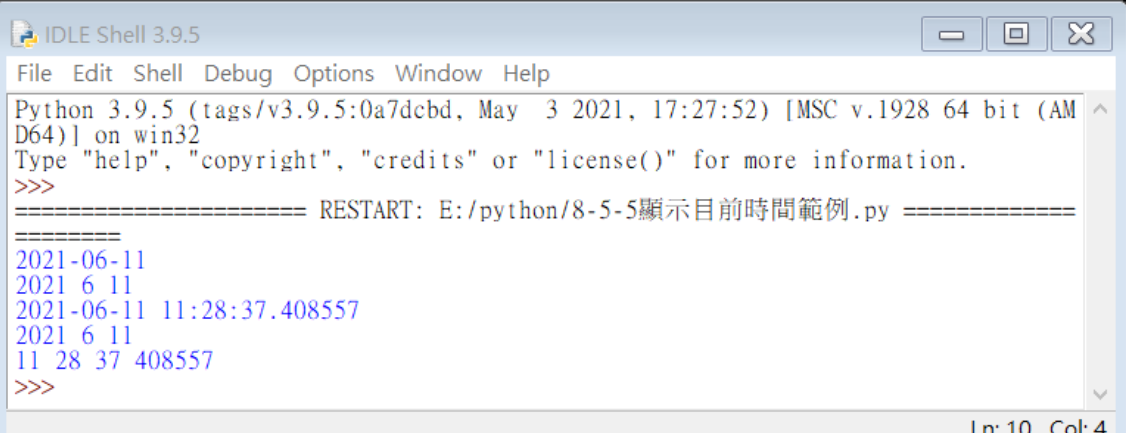

# 8-5-6 計算程式執行時間範例

題目說明:使用模組 time 的函式 time,求解 2 的 100 次方的執行時間。

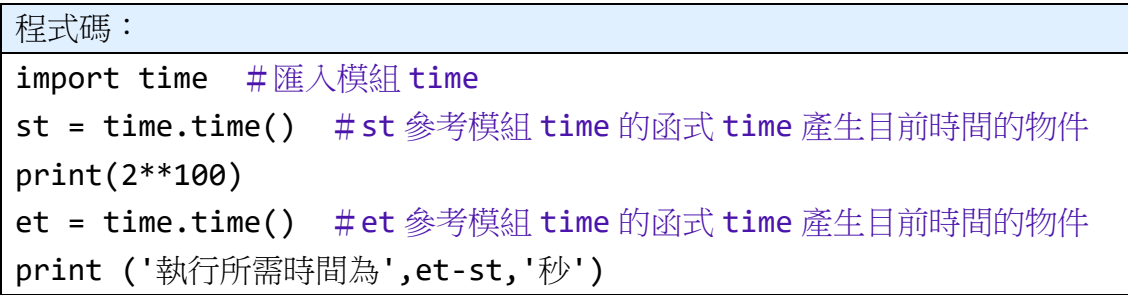

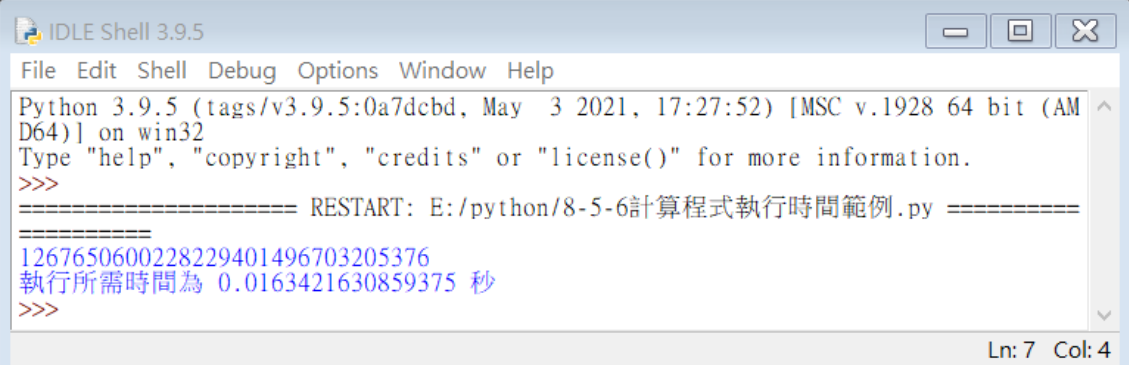

8-5-7 計算三角函數

題目說明:使用者輸入度數,利用程式計算該度數的 Sin、Cos 與 Tan 值,因為 math.sin、math.cos 與 math.tan 函式以徑度為輸入值,需將度數轉成徑度,轉換  $\triangle$ 式為:徑度=度數÷180 $\times \pi \cdot P$ ython 中的 math.pi 等於圓周率(x)。

分別呼叫 math.sin、math.cos 與 math.tan 函式計算 Sin、Cos 與 Tan 值。

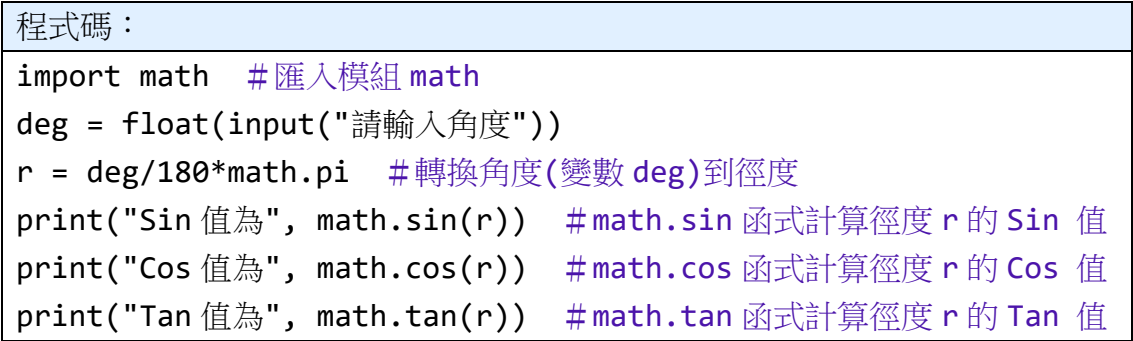

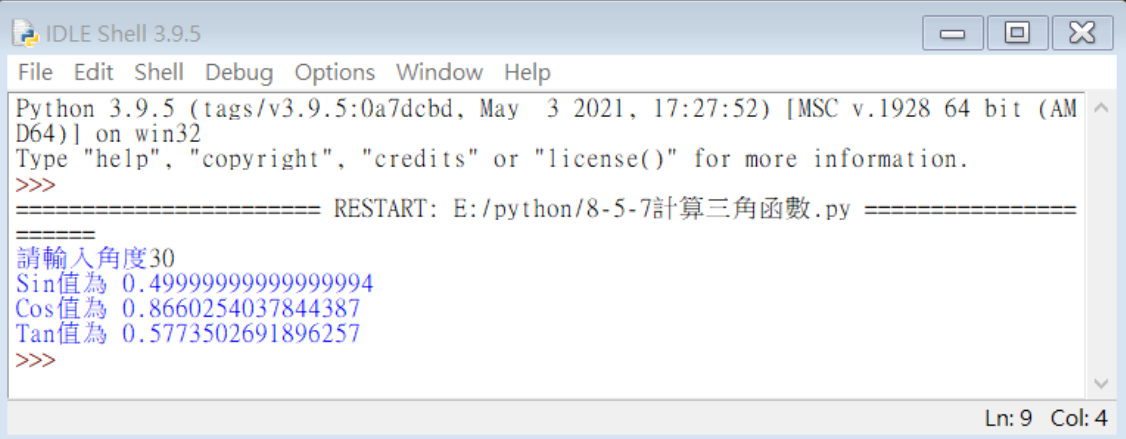

8-5-8 求兩點的距離

題目說明:使用者輸入兩組座標,第一組座標為(X1,Y1),第二組座標為(X2,Y2), 利用程式計算兩組座標距離,距離公式為「 .|(X1 – X2)² + (Y1 – Y2)²」 需要用到 函式 math.pow 取次方與函式 math.sqrt 求平方根。

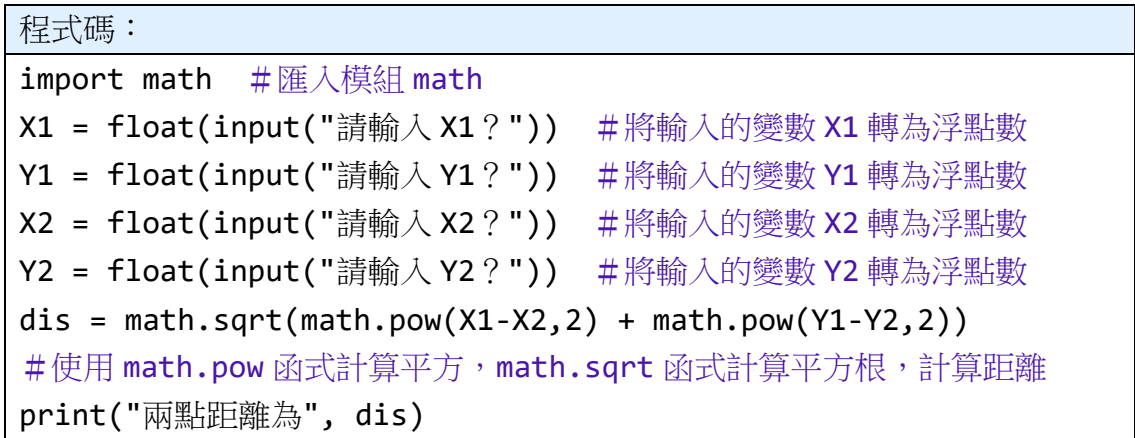

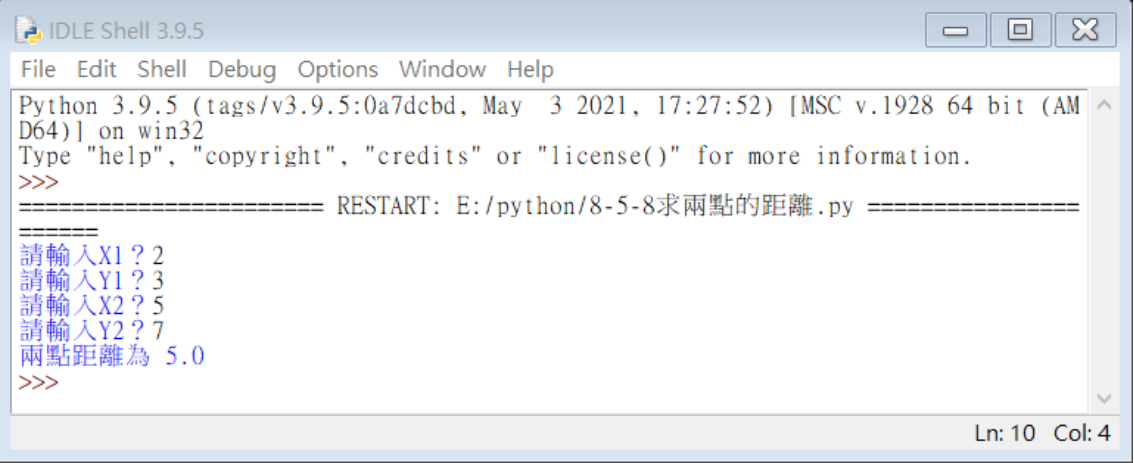